## **Intro to Business & Technology Pacing Guide 2 nd Semester/ Spring 2022**

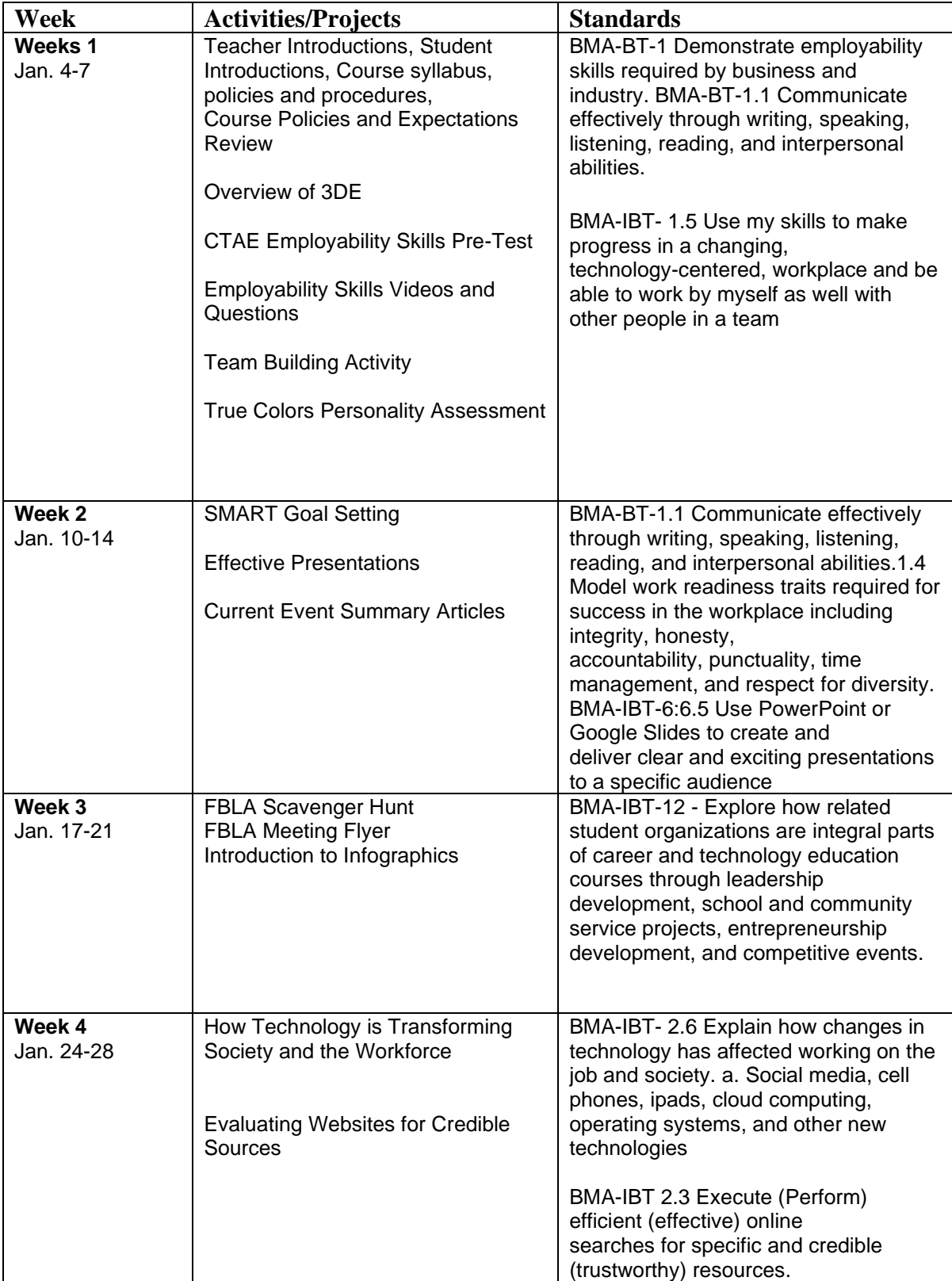

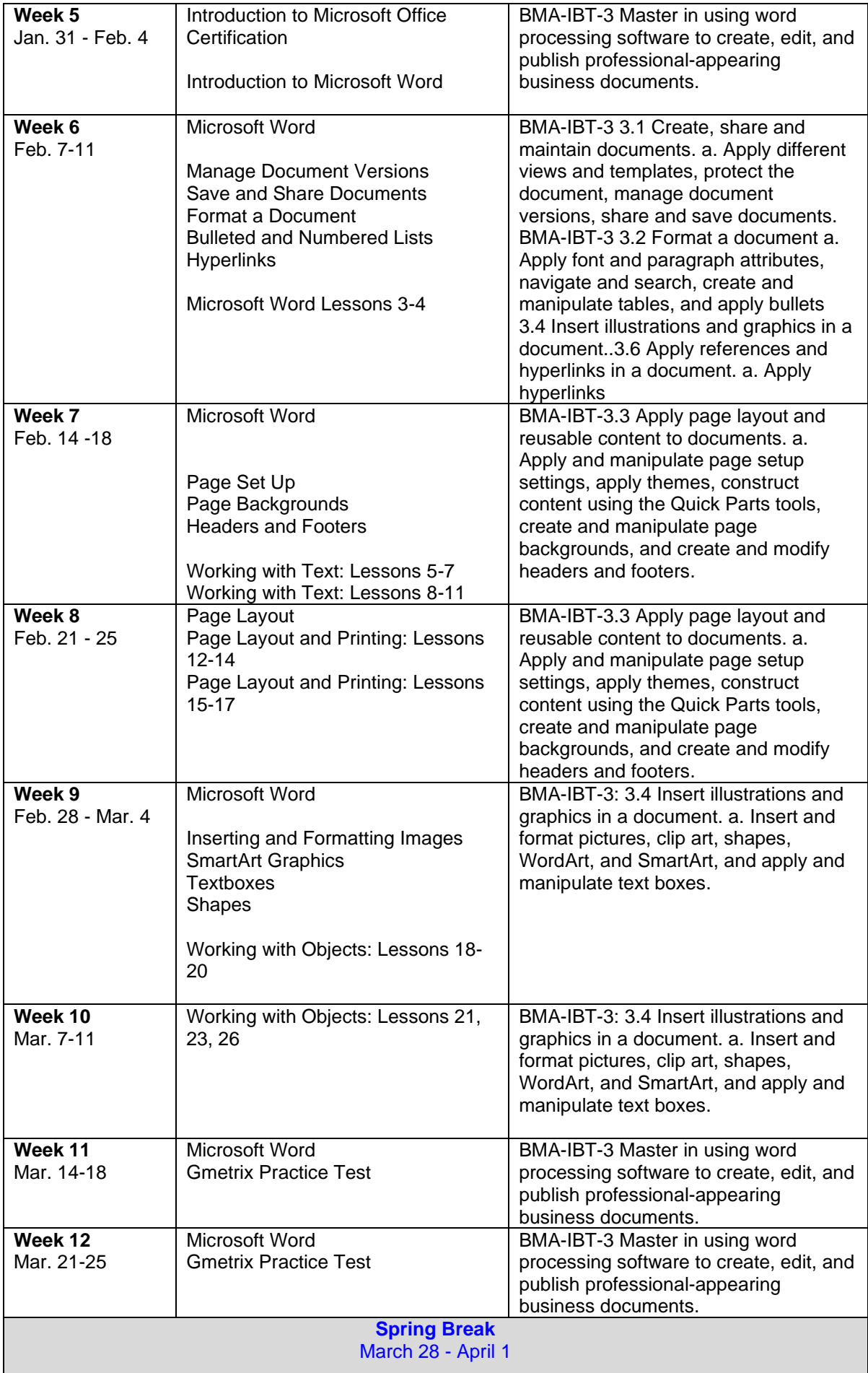

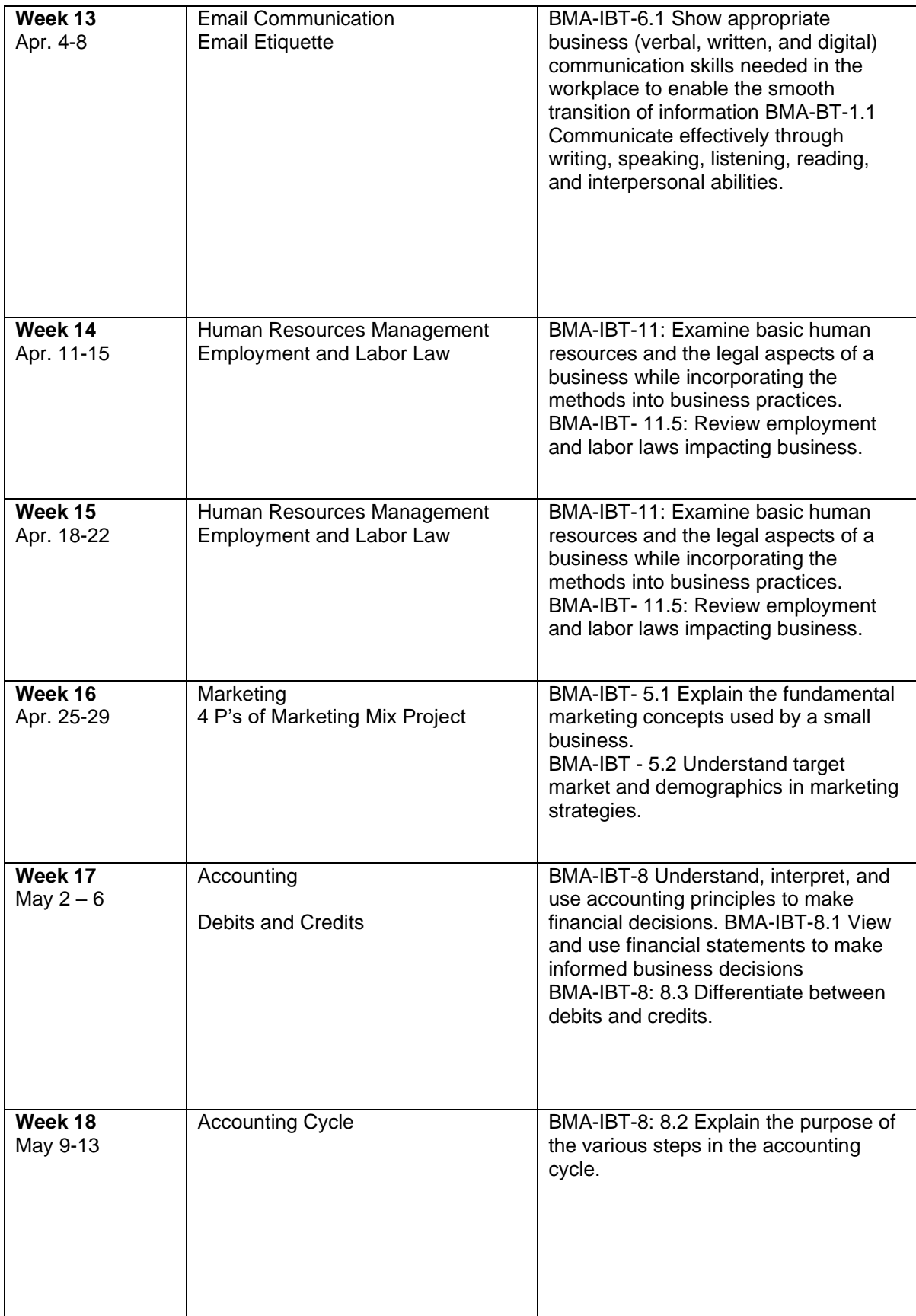

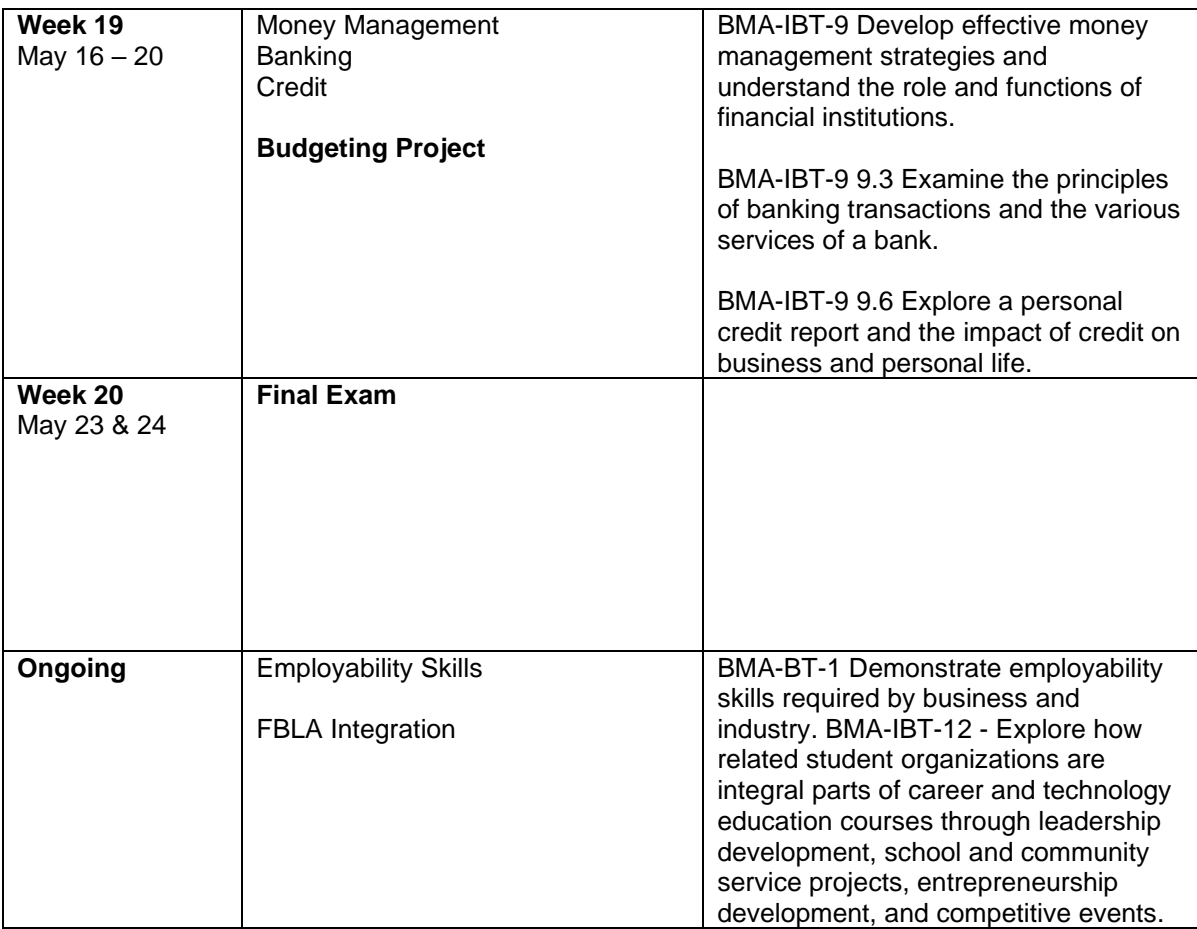